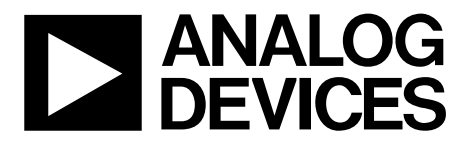

AN-806 应用笔记

**One Technology Way • P.O. Box 9106 • Norwood, MA 02062-9106, U.S.A. • Tel: 781.329.4700 • Fax: 781.461.3113 •www.analog.com**

## **ADuC70xxBCPZxxI** 系列芯片**I 2C®**下载协议 作者: **Aude Richard**

## 简介

ADI微转换器(MicroConverter®)系列产品的一个关键特性是 可以在线下载代码到片内FLASH/EE存储器。对于一个标 准的ADuC702x器件,在线代码下载是通过器件通用异步 接收器(UART)串行端口进行的。

型号最后一个字母为"I"的器件(如ADuC7026BCPZ62I)代码 下载是通过器件的I2 C串行端口进行的。本应用笔记只适用 于"I"系列器件ADuC7019BCPZ62I、ADuC7020BCPZ62I和 ADuC7021BCPZ62I。

用户可以使用一个Windows®可执行程序(**I2CWSD.exe**),通 过USB端口利用一个第三方I2 C 下载器将代码下载到微转换 器。I2 C 下载去的原理图和代码可以在[www.analog.com](www.analog.com/)网站 找到, 也可以在 www.fh-pforzheim.de/stw-svs/texte/ Dongle.html购买该I<sup>2</sup>C下载器。注意, 任何具有I<sup>2</sup>C下载协 议的I2 C主机(如微控制器、DSP或其他)都可以将代码下载 到微转换器,本文将详细介绍该I2 C下载协议。

本应用笔记详细描述了微转换器(MicroConverter)I2 C下载 协议,不仅可以使最终用户理解该协议,而且在需要时, 也能将该协议成功应用到目标系统上(由一嵌入式主机至一 嵌入式微转换器)。

为明确起见,这里使用的术语"主机"(Host)指的是需要向 微转换器下载数据的宿主机(微控制器,DSP,或其他机 器);术语"加载器"(loader)特指微转换器内置的片内串行下 载固件。

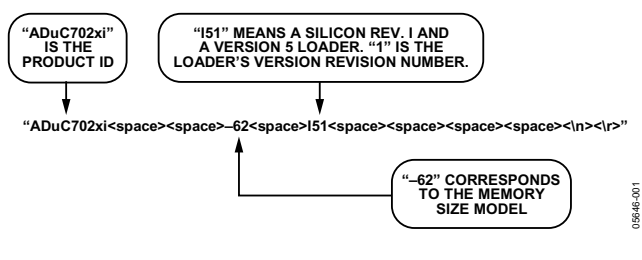

图1.产品标识符

## 运行微转换器加载器

为防止I'C意外下载, I'C下载模式进入前提是在复位期间 P0.0(串行下载)保持为低电平、同时Flash/EE存储器0x14地 址单元的内容为0xFFFFFFFFF。由于P0.0能够决定是否进入 下载模式, 用户必须确保在FLASH/EE存储器0x14地址单元 的内容为0xFFFFFFFFF。

或者, 也可以让P0.0保持低电平, 而由FLASH地址单元 0x14的内容来决定进入下载模式。一般情况下, FLASH地 址单元0x14的内容不是0xFFFFFFFFF, 因此用户代码必须有 一个内置机制用来擦除第0页(FLASH地址0x0到0x200)和复 位器件。该机制允许进入下载模式以对器件重新编程。

理想情况下,为了能够在数据重编程时出现掉电故障或出 现其他错误时重新进入下载模式, FLASH地址单元0x14应 该最后编程。

## 物理接口

一旦触发, 加载器就将P1.0和P1.1的I2C0端口配置为I2C从 机, 该从器件地址为0x04。因此, 每次向加载器发送数 据, 主机必须以字节0x04(I2C写地址)开始, 每次从加载器 读取命令应答请求以字节0x05(I2C读地址)开始。加载器发 送的第一个数据包的数据必须为退格符(BS=0x08)以启动该 协议。

在收到退格符后, 加载器发送如下24字节ID数据包:

15字节=产品标识符 3字节=硬件和固件的版本号 4字节=保留, 以备后用 2字节=换行和回车

## 定义数据传输包格式

一旦I2C配置完成, 数据传输即可开始。通用通信数据传输 包格式如表1所示。

## 数据包起始ID字段

第一字段是数据包起始ID字段, 它包括两个起始字符(0x07 和0x0E)。这些字节为常数, 用于加载器检测一个数据传输 包的有效起始。

## 数据字节数字段

接下来的字段是数据字节的总数,包括数据1(命令功能)。 数据字节最小数目是5,对应命令功能和地址。数据字节 最大数目是255: 命令功能, 4字节的地址, 以及250字节的 数据。

## 命令功能字段(数据1)

该命令功能字段描述数据包的功能。可允许5个命令功能 中的其中一个有效。这5个命令功能分别由5个ASCII字符 描述: E、W、V、P或R。数据包命令功能如表2所示。

### 地址字段(数据2至数据5)

该地址字段包含一个32位地址h、u、m、l, 其中h中包含 最高有效位(MSB), l中包含最低有效位(LSB)。

#### 数据字节字段6至数据字节字段255

用户代码是按字节下载/验证的。数据字节字段最多包含 250个数据字节。

数据必须是扩展Intel® HEX 16字节记录格式的数据串, 并且 在传输到加载器之前作为上面数据表格的一部分由主机重 新编译。

#### 校验和字段

数据包校验和即写入到该字段。该二进制补码校验和是通 过对字节数量字段的十六进制值和数据1至数据255字段 (如存在)的十六进制值求和计算得来的。校验和即是该和 的二进制补码值: 即8位字节数量字段以及数据字节1至数 据字节255的和。可表示为:

$$
CS = 0x00 - (Number of Data Bytes + \sum_{-1}^{255} Data Byte_{N})
$$

无论表达方式如何, 除起始ID外的所有字节的8位和必须 等于0x00。

## 命令应答

每次发送命令之后, 主机必须要求一个来自加载器的应答 信号: 否定应答BEL (0x70)或肯定应答ACK(0x06)。如果接 收到的数据包经校验和字节检查后确认是不正确的数据包 格式, 加载器就会发送一个BEL信号。如果下载数据覆盖 旧数据(没有擦除)或数据下载至一个无效地址,加载器都 不会给出错误警告。PC接口必须确保代码下载的所有位置 被擦除。推荐采用较验命令(Verify command)用于下载错 误检查。

#### 表1. 数据传输包格式

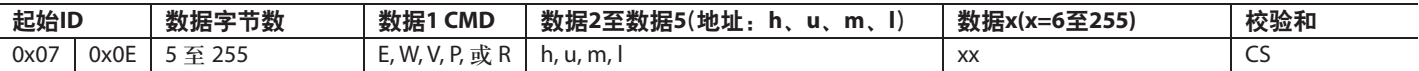

## 表2. 数据包的命令功能

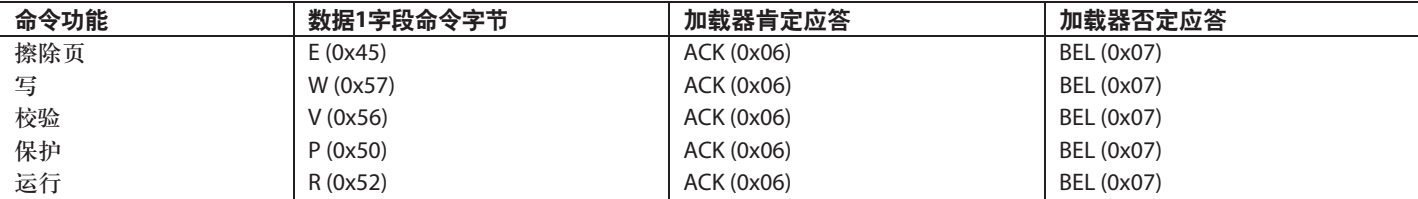

#### 表3. 擦除Flash /EE存储器命令

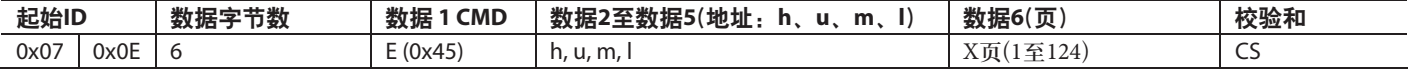

#### 表4. Flash / EE储存器编程命令

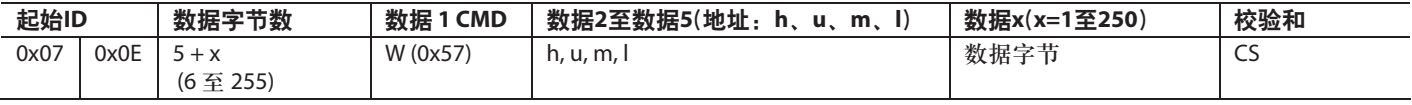

#### 表5. Flash /EE储存器校验命令

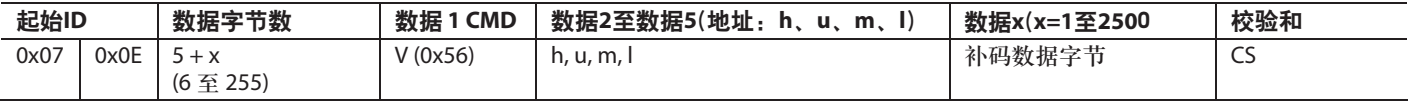

#### 表6. Flash /EE储存器保护命令

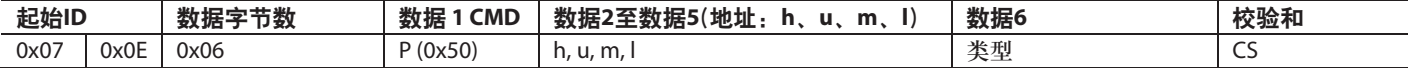

#### 表7. 远程运行命令

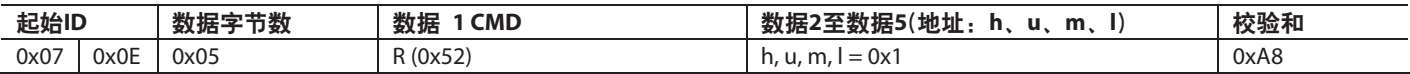

## 数据包命令功能

#### 擦除命令

擦除命令允许用户擦除Flash/EE的其中1页至所有页, 擦除 的地址由数据2至数据5设定。该命令还可擦除指定数量 页。如果地址是0x00000000, 页数是0x00, 加载器将认为 是批量擦除命令, 即会擦除整个用户代码空间和Flash /EE 保护。

擦除数据包命令如表3所示。

## 写入命令

写入命令包括数据字节的数量(数据1+数据2+数据2至数据 5 + 数据x)、命令、要编程的第一个数据字节地址和要编 程的数据字节。数据下载后就被编程到Flash/EE中。如果 校验和不正确或接收地址超出范围,加载器将发送一个 BEL信号。如果主机接收到一个BEL信号, 主机应该中止下 载过程,并重新开始整个下载过程。

# AN-806

## 验证命令

验证命令和写命令几乎一致, 如表5所示。命令字段是V  $(0x56)$ , 但为了提高检测错误的几率, 数据字节作了改 变: 低5位被移到高5位, 同时高3位移到低3位。

表8. 校验命令, 位修改

| 原始字节 | 已传输字节 | 恢复字节 |
|------|-------|------|
|      | 4     |      |
| 6    | ς     | 6    |
| 5    |       | 5    |
|      |       | 4    |
| ξ    | U     | 3    |
| 2    |       | ำ    |
|      | 6     |      |
| ∩    | 5     | 0    |

加载器恢复正确字节序列, 并同Flash存储器内容相比较。 如果字节正确同时校验和也正确, 就会返回ACK(0x06), 否则返回BEL $(0x07)$ 。

## Flash /EE储存器保护命令

使用此命令必须遵循如下三个步骤:

- 1. 命令初始化: 必须是0x00类型, "huml"可以是任意 值;
- 2. 发送要保护页的组地址。对要保护页的每一组必须重 复执行这一步,类型必须是0x0F。
- 3. 发送"huml"中的密钥, 类型必须是0x01。其中 FEEADR将取"hu"的值, FEEDAT将取"ml"的值。如果 不需要密钥, "huml "必须是0xFFFFFFFFF。

例如,为了保护0至7页不被写入,要使用密钥0x12345678 设置读保护,需要发送如下命令:

1. 起始序列:

0x07 0x0E 0x06 0x50 0xXXXXXXXX 0x00 CS

2. 保护

0x07 0x0E 0x06 0x50 0x00000000 0x0F CS (0到3页) 0x07 0x0E 0x06 0x50 0x00000200 0x0F CS (4到7页) 0x07 0x0E 0x06 0x50 0x0000F800 0x0F CS (读保护)

3. 密钥和结束序列 0x07 0x0E 0x06 0x50 0x12345678 0x01 CS

注意: 保护命令只适用于版本0及后续版本的加载器。对 于版本0, FEEADR = ml, FEEDAT = ml, 而在后续版本中,  $FEEADR = hu<sub>o</sub>$ 

该协议不适用于非保护Flash/EE存储器。要解除保护, 可 使用一个批擦除命令。

#### 远程运行命令

一旦主机将所有的数据包发送到加载器、主机可以发送最 后一个包以指示加载器开始执行代码。

执行两种类型的远程运行:

- 软件复位 $(h, u, m, l = 0x1)$
- 跳转至用户代码 $(h, u, m, l = 0x0)$

表7就给出了一个远程运行或复位的实例。建议采用软件 复位, 因为软件复位可重置所有外设。然而在P0.0永久接 地和地址0x80014被清零的情况下, 有必要采用一个跳转直 接到用户代码。请注意在跳转至用户代码后,I'C外设存储 器映射寄存器(MMR)不含缺省值。

如果系统符合Philips公司定义的PC标准规范,则用户在购买ADI公司或其下属机构拥有Philips公司许可的PC器件时,可以获得Philips公司PC专利权之下的许可,<br>1.1.価左PC系验中值田这些器性 以便在PC系统中使用这些器件。<br>————————————————————

**©2006 Analog Devices, Inc. All rights reserved. Trademarks and registered trademarks are the property of their respective owners. AN05646-0-4/06(A)**

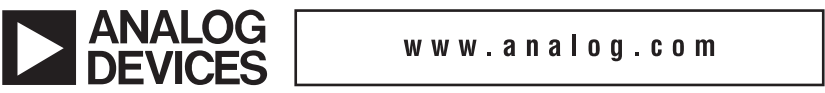

www.analog.com

Rev. A | Page 4 of 4